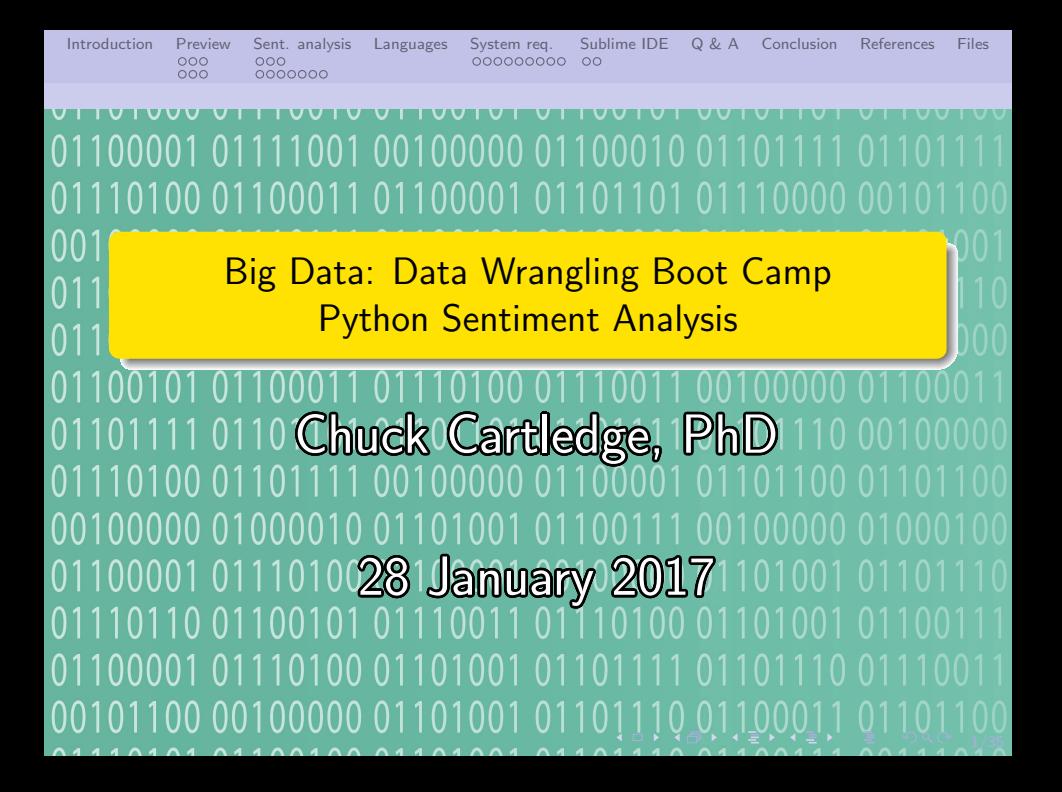

[Introduction](#page-2-0) [Preview](#page-3-0) [Sent. analysis](#page-9-0) [Languages](#page-19-0) [System req.](#page-20-0) [Sublime IDE](#page-29-0) [Q & A](#page-31-0) [Conclusion](#page-32-0) [References](#page-33-0) [Files](#page-34-0) 

## Table of contents I

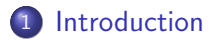

- [Preview](#page-3-0)
- [Sent. analysis](#page-9-0)
- [Languages](#page-19-0)
- [System req.](#page-20-0)
- [Sublime IDE](#page-29-0)

[Q & A](#page-31-0)

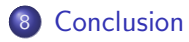

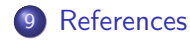

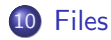

4 ロ → 4 @ → 4 할 → 4 할 → 1 할 → 9 Q Q + 2/35

<span id="page-2-0"></span>[Introduction](#page-2-0) [Preview](#page-3-0) [Sent. analysis](#page-9-0) [Languages](#page-19-0) [System req.](#page-20-0) [Sublime IDE](#page-29-0) [Q & A](#page-31-0) [Conclusion](#page-32-0) [References](#page-33-0) [Files](#page-34-0)  $000$ 0000000

# What are we going to cover?

- Look to the future
- Talk briefly about sentiment analysis
- Address the polyglot of computer languages
- Talk about our sentiment analysis system
- Data wrangle tweets using Python

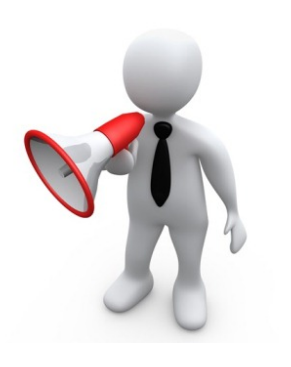

<span id="page-3-0"></span>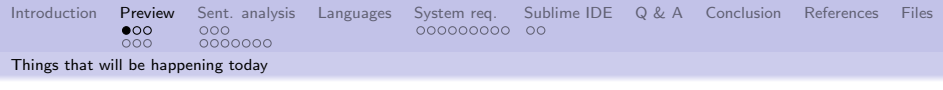

## Things that we will be doing.

- **1 Data wrangle tweets using** python
- **2** Conduct sentiment analysis on tweets
- **3** Look at the sentiments in different ways

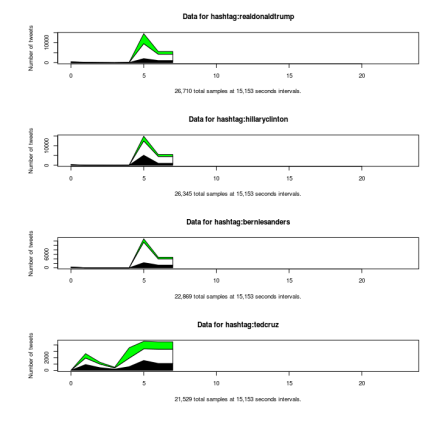

Sentiments over time.

<span id="page-4-0"></span>[Introduction](#page-2-0) [Preview](#page-3-0) [Sent. analysis](#page-9-0) [Languages](#page-19-0) [System req.](#page-20-0) [Sublime IDE](#page-29-0) [Q & A](#page-31-0) [Conclusion](#page-32-0) [References](#page-33-0) [Files](#page-34-0)<br>
000 000 0000000 00<br>
000 00000000 00  $000$ 

[Things that will be happening today](#page-4-0)

### Sentiment by sending device

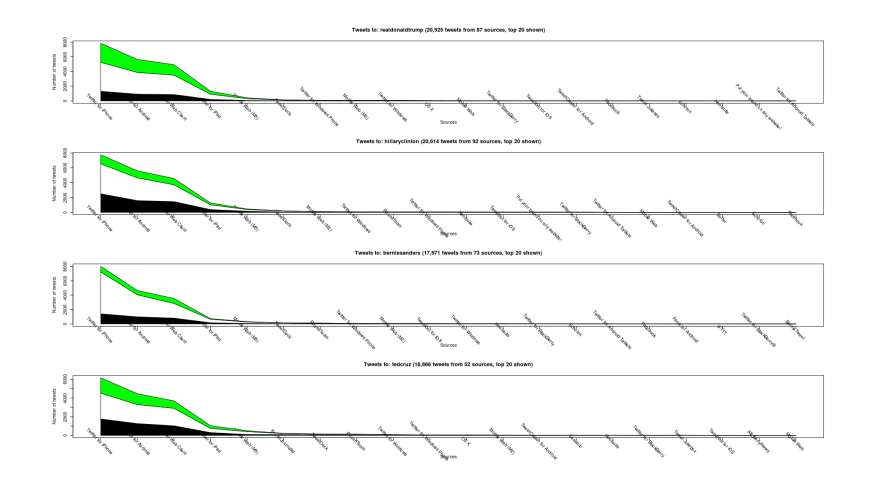

4 ロ ▶ 4 @ ▶ 4 블 ▶ 4 블 ▶ │ 블 │ 9 9 0 1 5/35

<span id="page-5-0"></span>[Introduction](#page-2-0) **[Preview](#page-3-0)** [Sent. analysis](#page-9-0) [Languages](#page-19-0) [System req.](#page-20-0) [Sublime IDE](#page-29-0) [Q & A](#page-31-0) [Conclusion](#page-32-0) [References](#page-33-0) [Files](#page-34-0)<br>
000 00000000 00<br>
0000 00000000 00 [Things that will be happening today](#page-5-0)

## Sentiment by geographic location

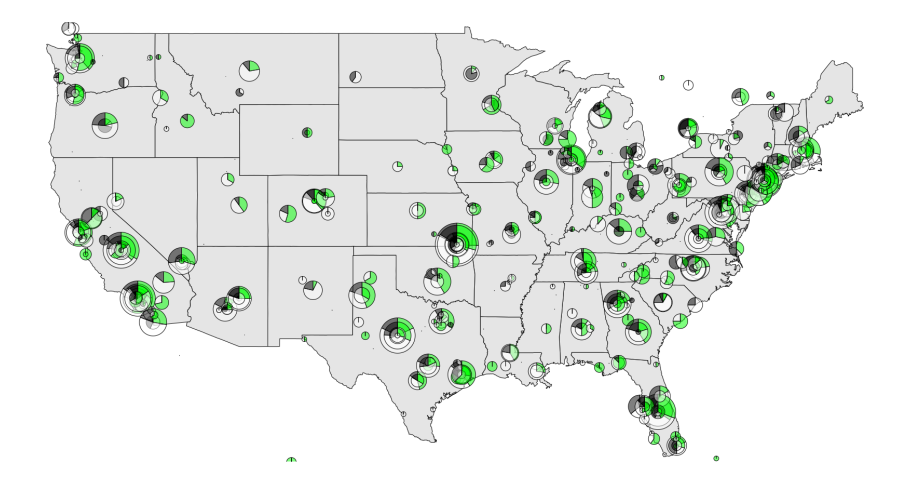

<span id="page-6-0"></span>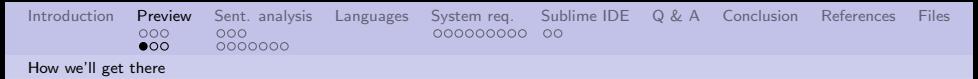

#### How we'll get to the images

We'll walk before we run.

- Start with a replay file
- Data wrangle using the library file
- **•** Go live and download live tweets

Data flows through the backend, into the database, out the frontend.

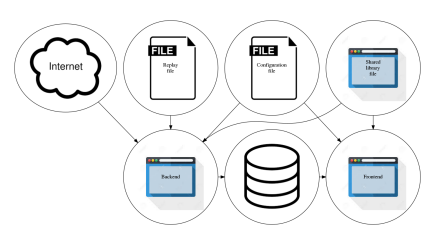

The software design document (attached) contains lots of details.

4 ロ ▶ 4 @ ▶ 4 할 ▶ 4 할 ▶ 그럴 → 이익어 - 7/35

<span id="page-7-0"></span>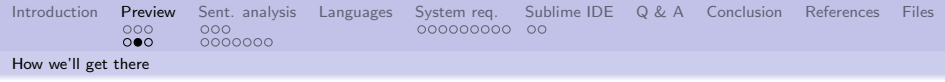

## Same image.

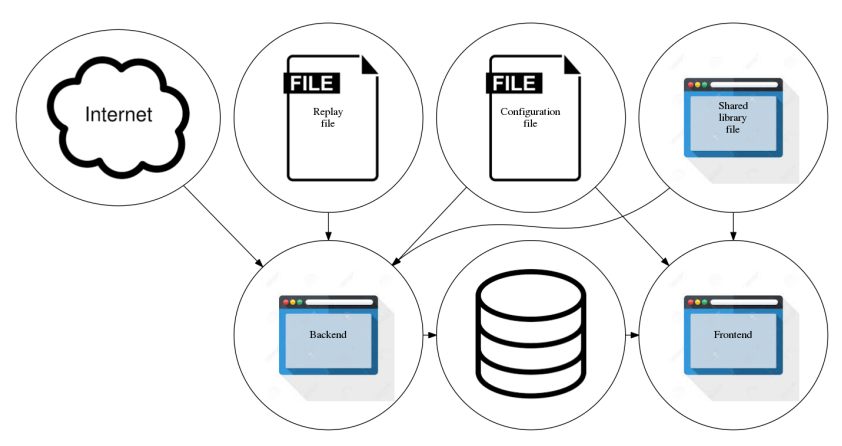

The software design document (attached) contains lots of details.

<span id="page-8-0"></span>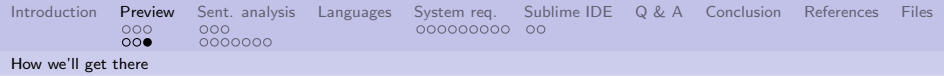

## What some of the files do:

- Replay file previously recorded tweets
- $\bullet$  Configuration file directives used by both backend and frontend script files
- $\bullet$  Shared library file routines that are common to backend and frontend script files
- $\bullet$  Backend file script file that populates the database from the replay file, or the Internet
- $\bullet$  Frontend file script file that extracts data from the database and presents results

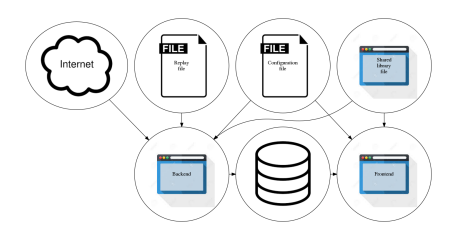

<span id="page-9-0"></span>[Introduction](#page-2-0) [Preview](#page-3-0) [Sent. analysis](#page-9-0) [Languages](#page-19-0) [System req.](#page-20-0) [Sublime IDE](#page-29-0) [Q & A](#page-31-0) [Conclusion](#page-32-0) [References](#page-33-0) [Files](#page-34-0)<br>000 000 000 000000000 00  $000$ 0000000 [What is it, and why should I care?](#page-9-0)

## A working definition

"Sentiment analysis (also known as opinion mining) refers to the use of natural language processing, text analysis and computational linguistics to identify and extract subjective information in source materials. Sentiment analysis is widely applied to reviews and social media for a variety of applications, ranging from marketing to customer service."

W. Staff [\[3\]](#page-33-1)

10 → 1日 → 1월 → 1월 → 1월 → 10/35

<span id="page-10-0"></span>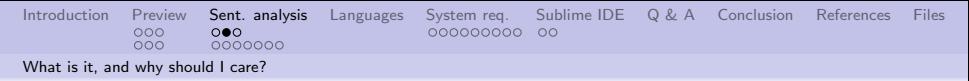

## More formal definitions

"The field of opinion mining and sentiment analysis is well-suited to various types of intelligence applications. Indeed, business intelligence seems to be one of the main factors behind corporate interest in the field."

Pang and Lee [\[2\]](#page-33-2)

"Sentiment analysis, also called opinion mining, is the field of study that analyzes peoples opinions, sentiments, evaluations, appraisals, attitudes, and emotions towards entities such as products, services, organizations, individuals, issues, events, topics, and their attributes." Liu [\[1\]](#page-33-3) <span id="page-11-0"></span>[Introduction](#page-2-0) [Preview](#page-3-0) [Sent. analysis](#page-9-0) [Languages](#page-19-0) [System req.](#page-20-0) [Sublime IDE](#page-29-0) [Q & A](#page-31-0) [Conclusion](#page-32-0) [References](#page-33-0) [Files](#page-34-0)<br>0000 000 000 00000000 00  $000$ 0000000 [What is it, and why should I care?](#page-11-0)

# Our approach to sentiment analysis

We will:

- **4** Search the "twitterverse" for tweets using specific hashtags
- 2 Tokenize each tweet
- **3 Data wrangle each token**
- **4** Remove all stop words from the tokens
- **5** Count number of positive and negative tokens
- **6** Compute the positive, negative, or neutral sentiment for the tokens

12/35

**<sup>3</sup>** Display the results

Our approach is language agnostic.

<span id="page-12-0"></span>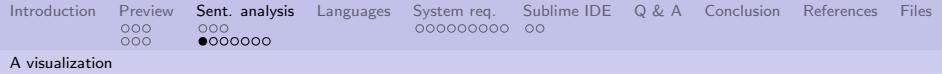

## A "Universe" of words

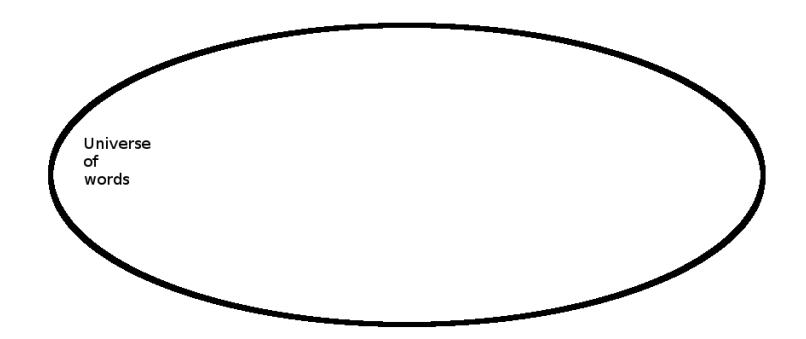

<span id="page-13-0"></span>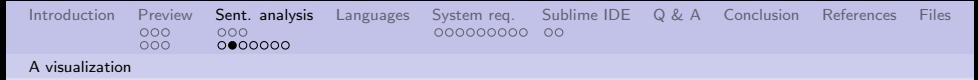

## Some words are "Positive"

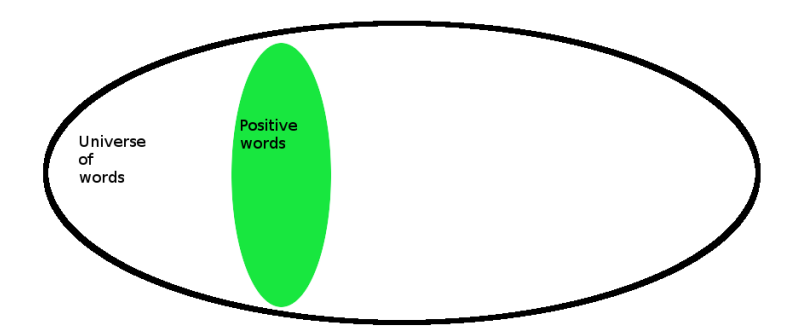

14/35 4 d → 14/35

<span id="page-14-0"></span>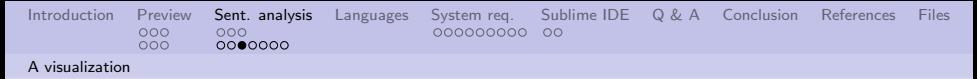

## Some words are "Negative"

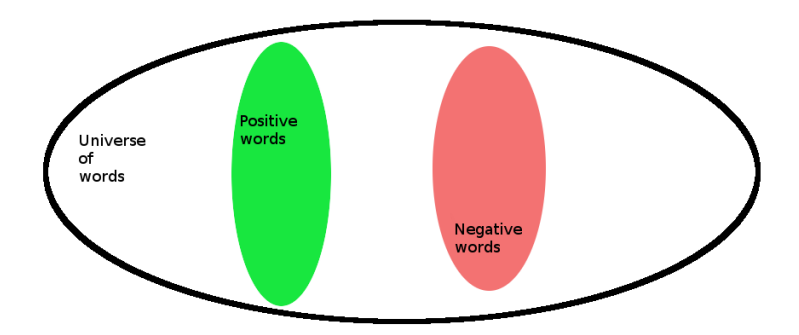

1日 ▶ 1 년 ▶ 1 년 ▶ 1 년 ▶ │ 문│ 20 억 0 년 15/35

<span id="page-15-0"></span>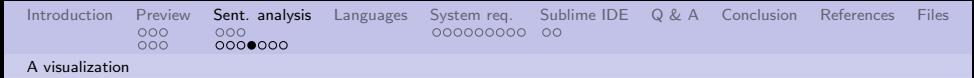

# A tweet will/may have positive and negative words

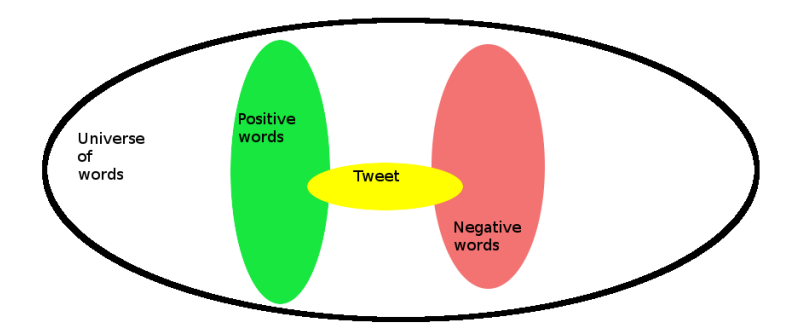

<span id="page-16-0"></span>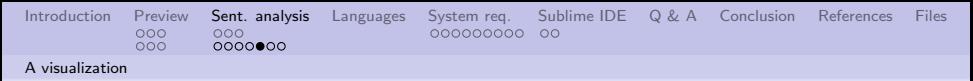

## Some words we don't care about

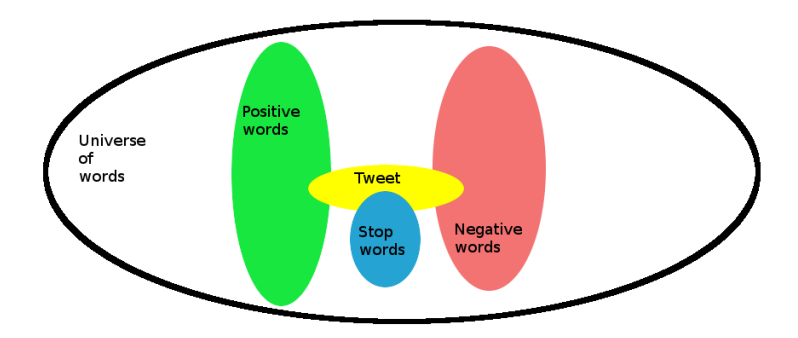

10 H (日) (정) (정) (정) 정 (정) 27/35

<span id="page-17-0"></span>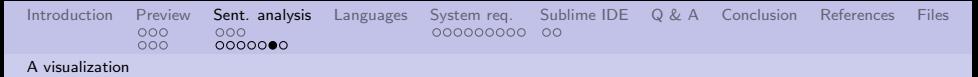

## Mechanically this is what we are doing

The steps are:

- **1** Break the tweet into tokens
- 2 Remove stop words from the tokens
- <sup>3</sup> Compute the percentage of remaining tweet tokens that are positive
- <sup>4</sup> Compute the percentage of remaining tweet tokens that are negative

18/35

**6** Classify the tokens as positive, negative, or neutral

<span id="page-18-0"></span>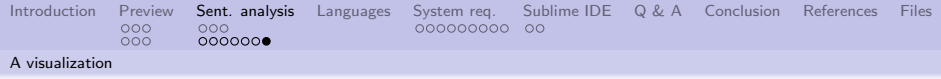

## Mathematically this is what we are doing

The steps are:

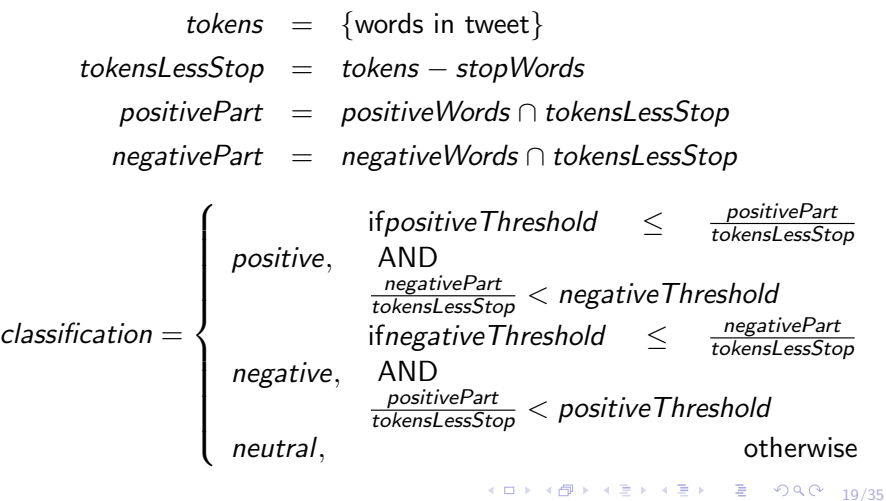

<span id="page-19-0"></span>[Introduction](#page-2-0) [Preview](#page-3-0) [Sent. analysis](#page-9-0) [Languages](#page-19-0) [System req.](#page-20-0) [Sublime IDE](#page-29-0) [Q & A](#page-31-0) [Conclusion](#page-32-0) [References](#page-33-0) [Files](#page-34-0)  $000$ 0000000

# Comparing a known language with Python and R

A specific language was not a requirement for this boot camp. Python and R used in boot-camp. Too many languages to compare to Python and R.

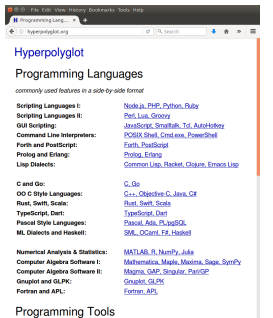

```
http://hyperpolyglot.org/
```
Use Hyperployglot.org as a cross reference.

<span id="page-20-0"></span>[Introduction](#page-2-0) [Preview](#page-3-0) [Sent. analysis](#page-9-0) [Languages](#page-19-0) [System req.](#page-20-0) [Sublime IDE](#page-29-0) [Q & A](#page-31-0) [Conclusion](#page-32-0) [References](#page-33-0) [Files](#page-34-0)  $000$ 0000000 [And implementation](#page-20-0)

## A software design document

The document contains:

- **4** Overall system design
- **2** Algorithms used through out the system
- **3** Details about the configuration file
- **4** Details about the database tables

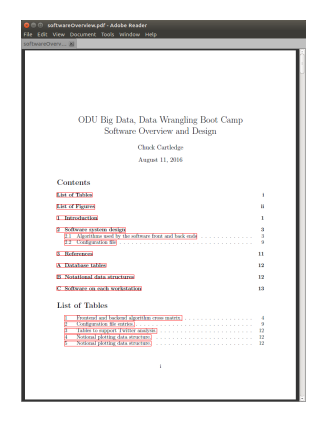

4 ロ ▶ 4 @ ▶ 4 블 ▶ 4 블 ▶ - 블 - KD Q 0 - 21/35

The file is attached.

<span id="page-21-0"></span>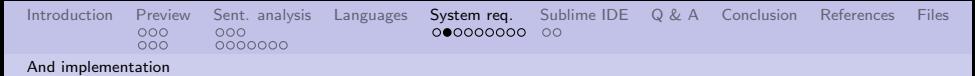

#### What will happen to the tweets when we do nothing.

A histogram of how often a token occurs.

 $\frac{3}{8}$ 8

Top 30 tokens. Representing 348 091 of 1.207.440 (or %29) of all

4 ロ → 4 御 → 4 ミ → 4 ミ → 22/35

<span id="page-22-0"></span>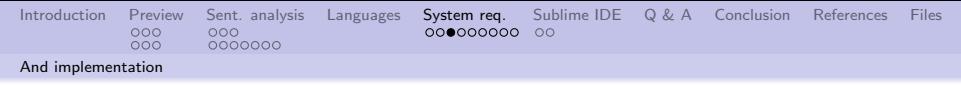

# Same image.

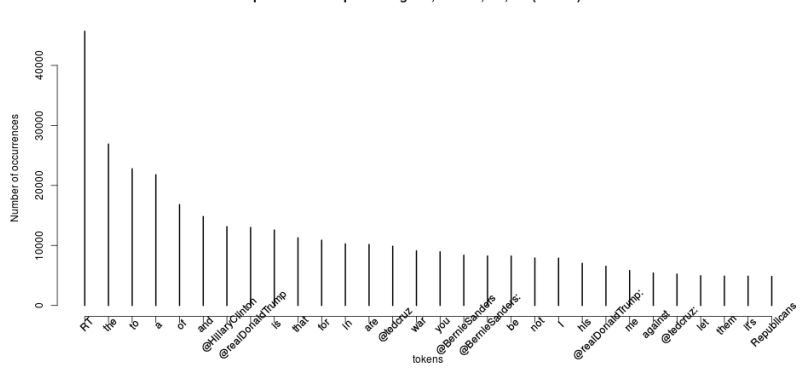

Top 30 tokens. Representing 348,091 of 1,207,440 (or %29) of all.

イロメ イ母メ イヨメ イヨメ 로 이익 $\alpha$  23/35

<span id="page-23-0"></span>[Introduction](#page-2-0) [Preview](#page-3-0) [Sent. analysis](#page-9-0) [Languages](#page-19-0) [System req.](#page-20-0) [Sublime IDE](#page-29-0) [Q & A](#page-31-0) [Conclusion](#page-32-0) [References](#page-33-0) [Files](#page-34-0)<br>000 000 000000<br>000 0000000 0000000 00  $000$ [And implementation](#page-23-0)

# What will happen to the tweets when we make everything the same case

Changing case is easy, unless they are emojois.

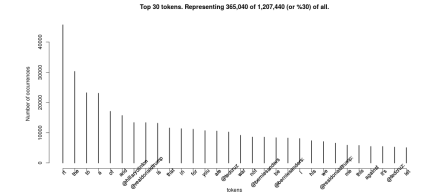

<span id="page-24-0"></span>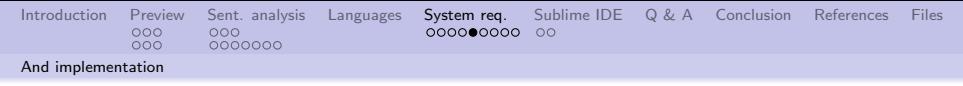

# Same image.

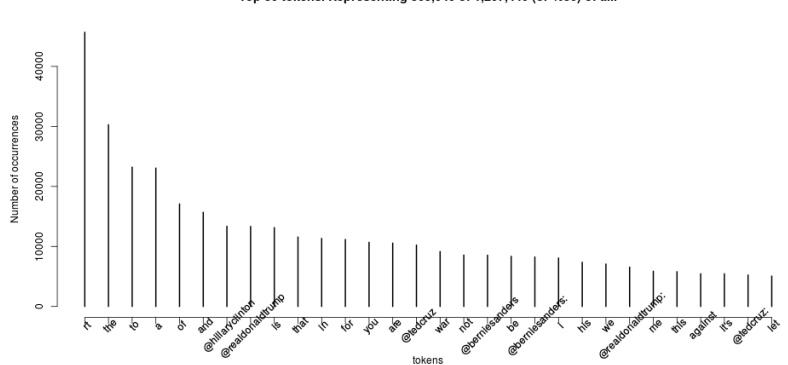

Top 30 tokens. Representing 365,040 of 1,207,440 (or %30) of all.

4 ロ → 4 個 → 4 ミ → 4 ミ → 25 = 25/35

<span id="page-25-0"></span>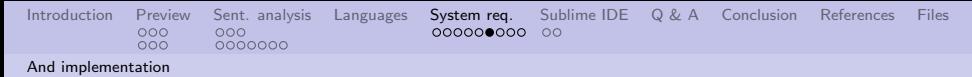

#### What will happen to the tweets we remove non-ASCII

We need to talk about ASCII and the rest of the character systems.

 $\frac{3}{8}$ 8

Top 30 tokens. Representing 348 846 of 1.207.440 (or %29) of all

4 ロ → 4 個 → 4 ミ → 4 ミ → 26 로 → 9 Q Q + 26/35

<span id="page-26-0"></span>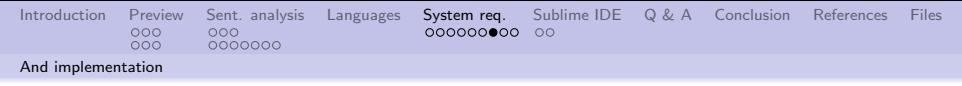

# Same image.

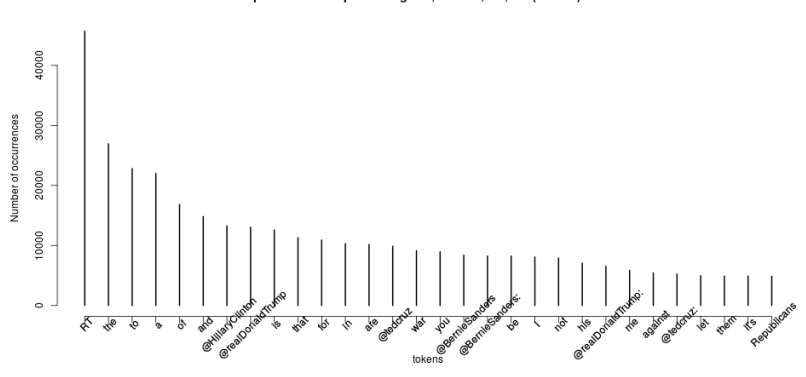

Top 30 tokens. Representing 348,846 of 1,207,440 (or %29) of all.

4 ロ → 4 御 → 4 ミ → 4 ミ → 27/35

<span id="page-27-0"></span>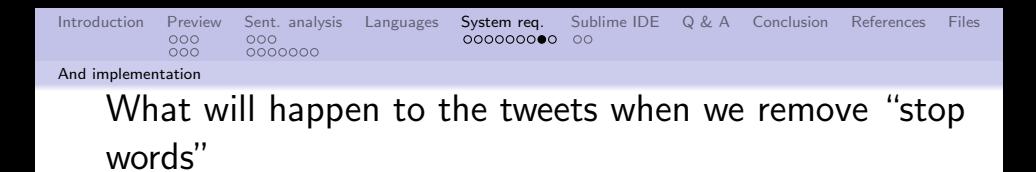

Stop words are words/tokens that have no use in whatever we are doing. Stop words are domain specific. And we change case, remove non-ASCII, remove punctuation, etc.

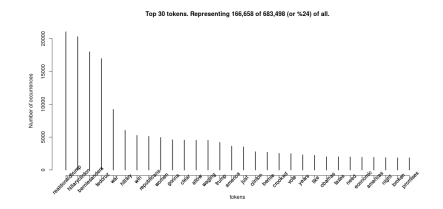

4 ロ ▶ 4 레 ▶ 4 호 ▶ 4 호 ▶ - 호 - 19 9 0 0 128/35

<span id="page-28-0"></span>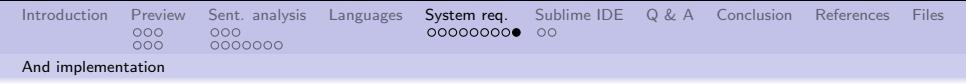

# Same image.

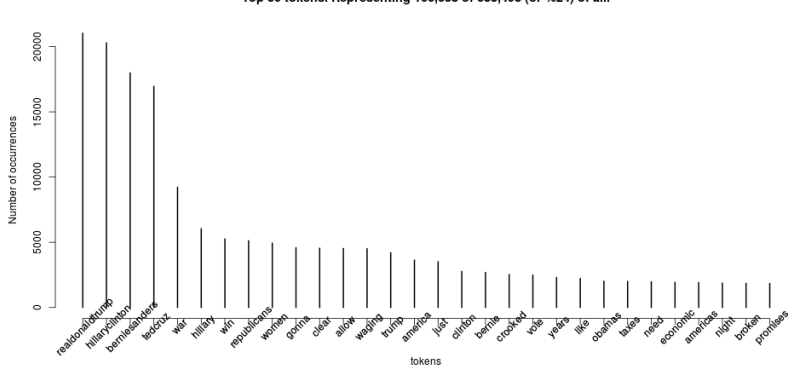

4 ロ → 4 御 → 4 ミ → 4 ミ → 29 로 → 9 9 Q + 29/35

Top 30 tokens. Representing 166,658 of 683,498 (or %24) of all.

<span id="page-29-0"></span>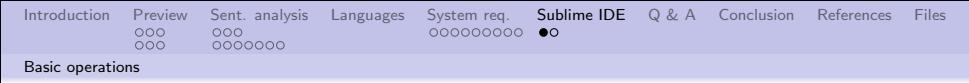

# A complete IDE

A complete Python integrated develoment environment (IDE)

- **1** Text editor
- 2 Python console
- **3** Extensible
- <sup>4</sup> Tabbed display for multiple files

We incorporate the Anaconda plugin for additional functionality.

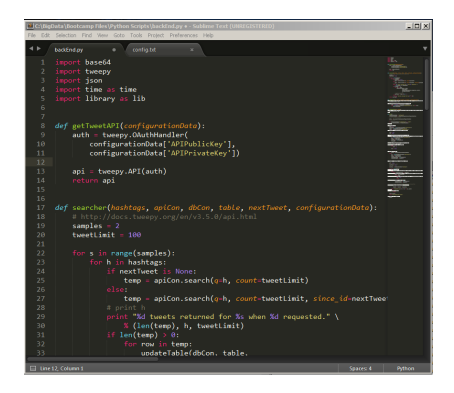

**KORK ERKER ABY ORA** 30/35

<span id="page-30-0"></span>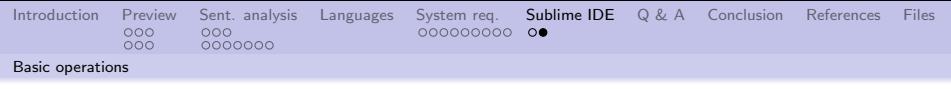

## Editor

- "Smart" editor
- CTRI  $+$  O to open a file
- $\bullet$  CTRI + S to save a file
- $\bullet$  CTRI + B to run a file
- Multiple files can be opened at once

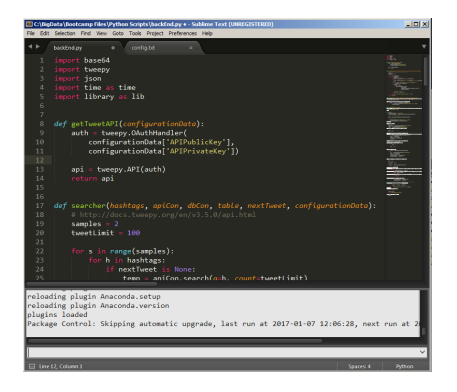

31/35 The Anaconda plugin enhances the editor, and adds "lint" and style functions.

<span id="page-31-0"></span>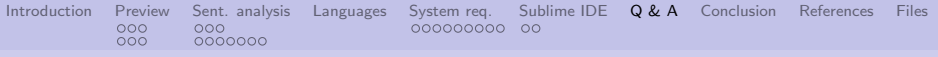

Q & A time.

Q: Do you know what the death rate around here is? A: One per person.

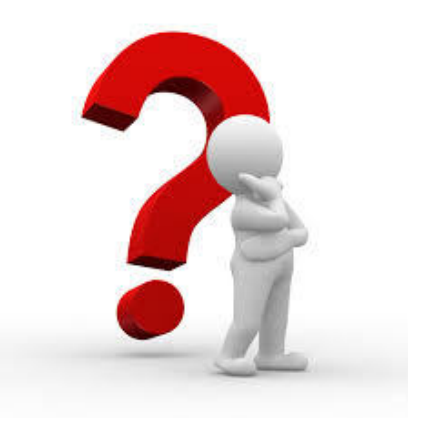

<span id="page-32-0"></span>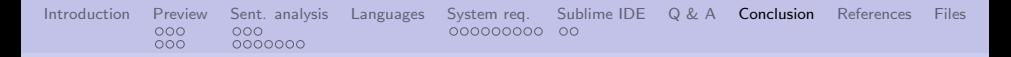

#### What have we covered?

- A preview of today's activities
- **An overview of the sublime IDF**

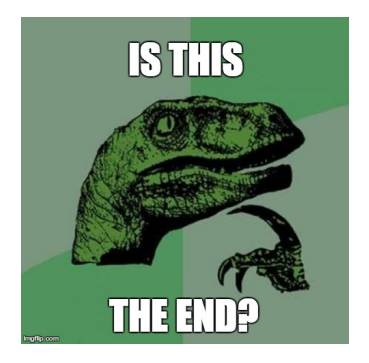

4 ロ ▶ 4 @ ▶ 4 블 ▶ 4 블 ▶ │ 볼 │ ⊙ 9 Q ۞ 33/35

Next: Hands on analysing tweets with Python.

<span id="page-33-0"></span>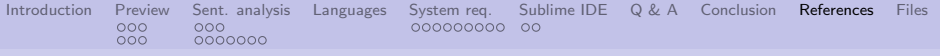

## References I

<span id="page-33-3"></span>[1] Bing Liu, Sentiment analysis and opinion mining, 2012.

- <span id="page-33-2"></span>[2] Bo Pang and Lillian Lee, Opinion mining and sentiment analysis, 2008.
- <span id="page-33-1"></span>[3] Wikipedia Staff, Sentiment analysis, [https://en.wikipedia.org/wiki/Sentiment\\_analysis](https://en.wikipedia.org/wiki/Sentiment_analysis), 2016.

4 ロ ▶ 4 @ ▶ 4 할 ▶ 4 할 ▶ → 할 → 9 익 안 + 34/35

<span id="page-34-0"></span>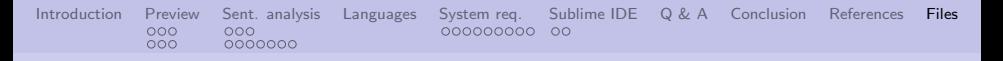

## Files of interest

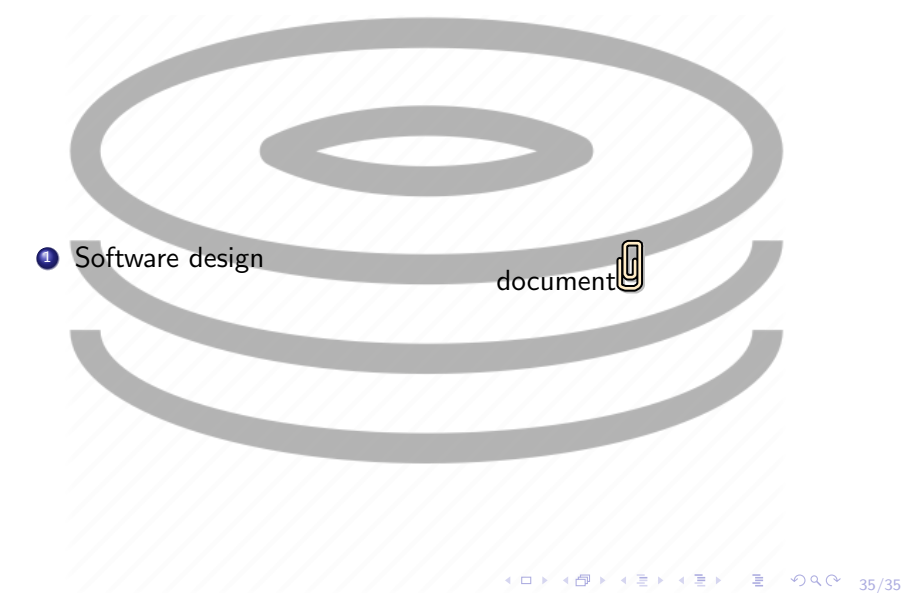